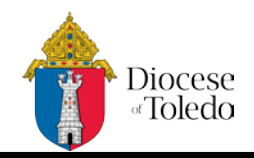

**Employee Name: Pay Period Beginning:**

**Office/Department: Pay Period Ending:**

Enter dates of the pay period in the Date column. Record hours worked accurately in the form below. If Vacation, Sick or other time off is used write it in the Other column. For half days write Sick or Vacation in the appropriate a.m. or p.m. columns. Use the Summary of Hours box to total the number of regular hours and overtime in this pay period. Time sheets need to be approved by the employee's supervisor before they are sent to the Finance Department.

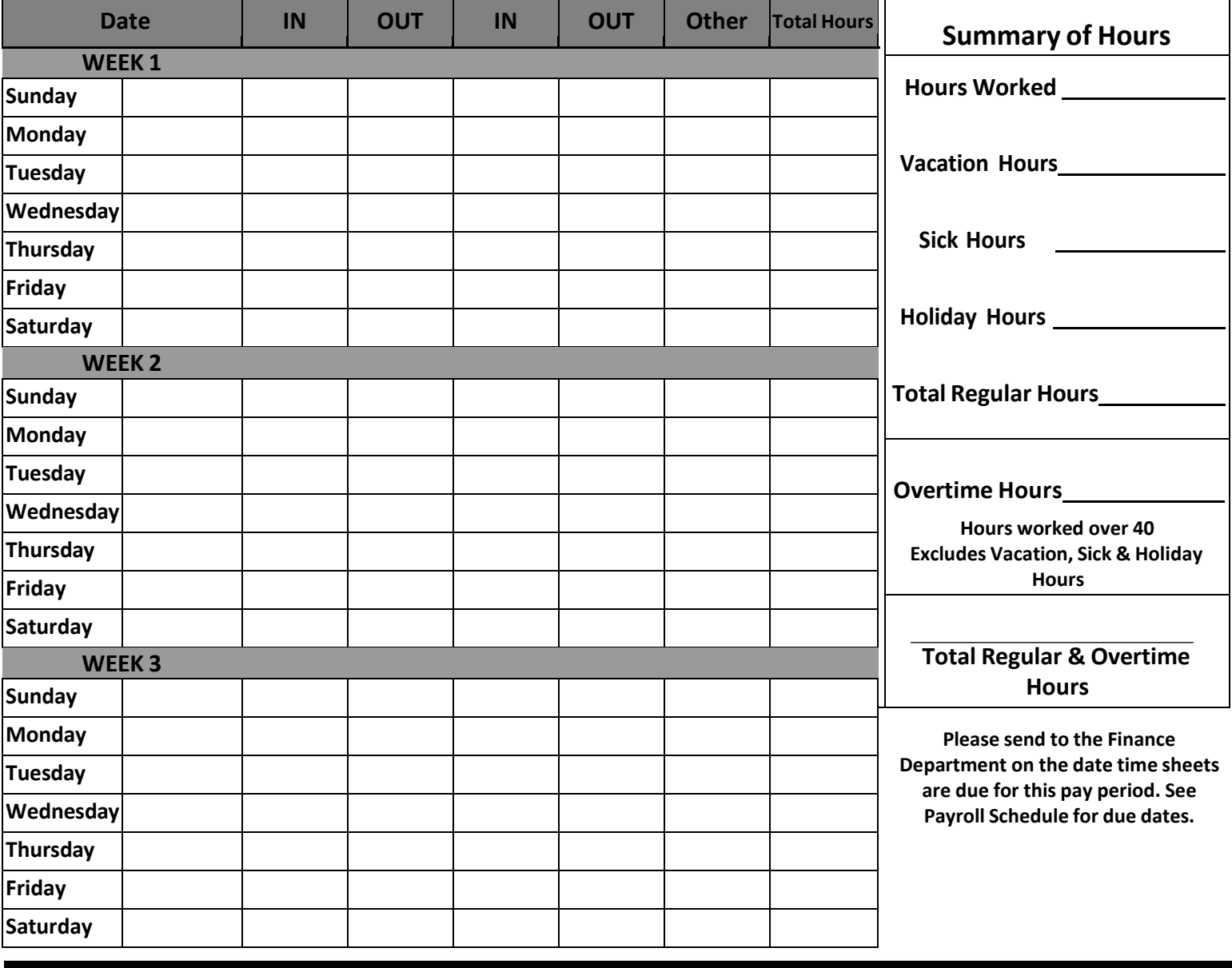

**I certify that the time I have recorded above is a true and accurate account of my hours actually worked and any paid leave taken.**

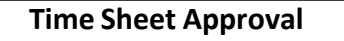

**Approved Disapproved**